## **LPProxy**

The solution is a TCP/IP session proxy/HP JetDirect Emulator. One system can use the IP address of the network printer (don't matter what type of printer!) and send a first page with IP address, host name, date, room and phone extension of user. The application don't need know what it is printing but WHO prints that document, and WHEN it was printed (the secretary wishes!).

<http://guri.no-ip.org/lpproxy/>

**<http://sysadminmosaic.ru/lpproxy/lpproxy>**

**2016-10-26 12:18**

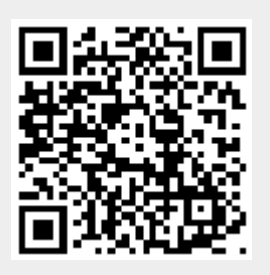